## **Gong - Errores #2728**

# **Adjuntar documento gasto**

2016-06-07 15:01 - Alberto Ramirez

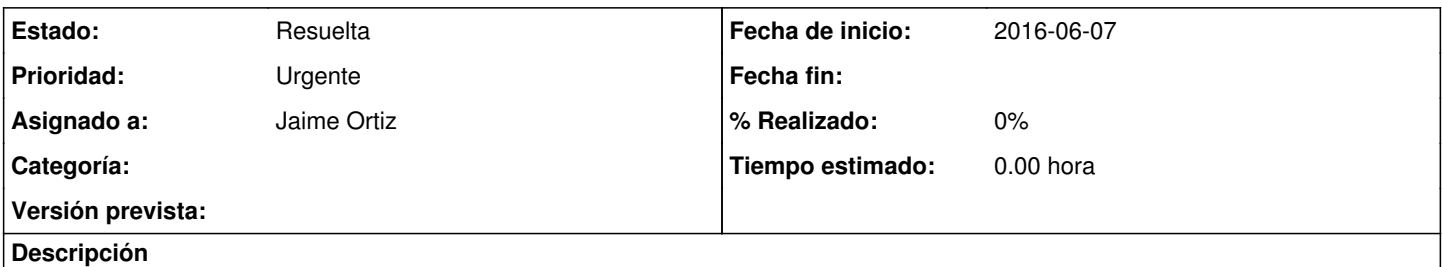

Me comentan desde terreno que en las lineas de gasto, dentro de la opción de ejecución económica, no deja adjuntar documentos. He hecho la prueba y tampo me deja.

## **Histórico**

## **#1 - 2016-06-10 18:07 - Raul Vico**

Igual por aqui....

### **#2 - 2016-06-10 18:11 - Jaime Ortiz**

*- Asignado a establecido a Jaime Ortiz*

## **#3 - 2016-06-16 10:42 - Jaime Ortiz**

El error se producia al no incluir descripcion del documento, que es un campo obligatorio pero que el sistema no avisaba. Ya esta corregido y ahora el sistema da un aviso. r7709

#### **#4 - 2016-06-16 10:42 - Jaime Ortiz**

*- Estado cambiado Nueva por Resuelta*